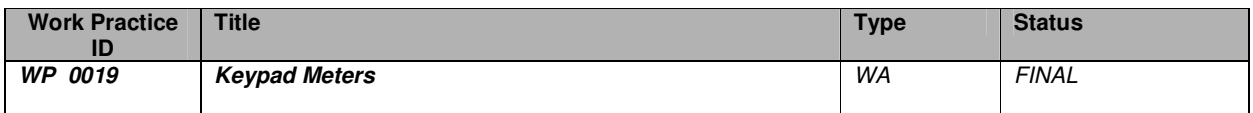

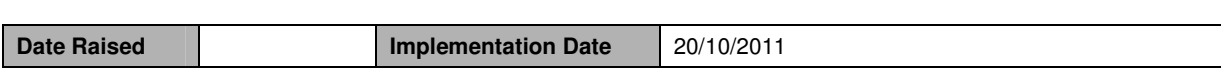

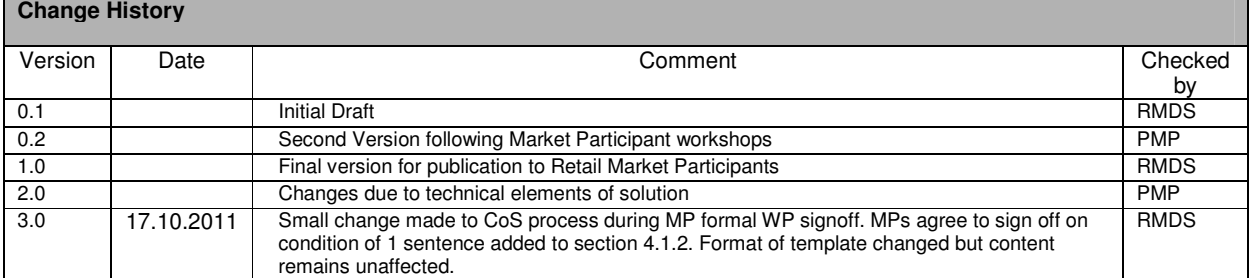

#### **Identification of Retail Market Design Baseline Products Impacted**

**Market Design Documentation is only changing for Prepayment scenarios. All other Market processing will remain as is. The following MPDs have been impacted by the prepayment solution in the sense that prepayment steps have been added to existing processes which remain the same.**  MPD 01 CoS NQH V9.0

MPD 09 De-Energisation v9.0

MPD 10 Re-energise v9.0

MPD 11 Changes to Meter Configuration v9.0

MPD 12 Meter Problems & Damage v9.0

MPD 25 Change of Legal Entity v9.0

# Table of Contents

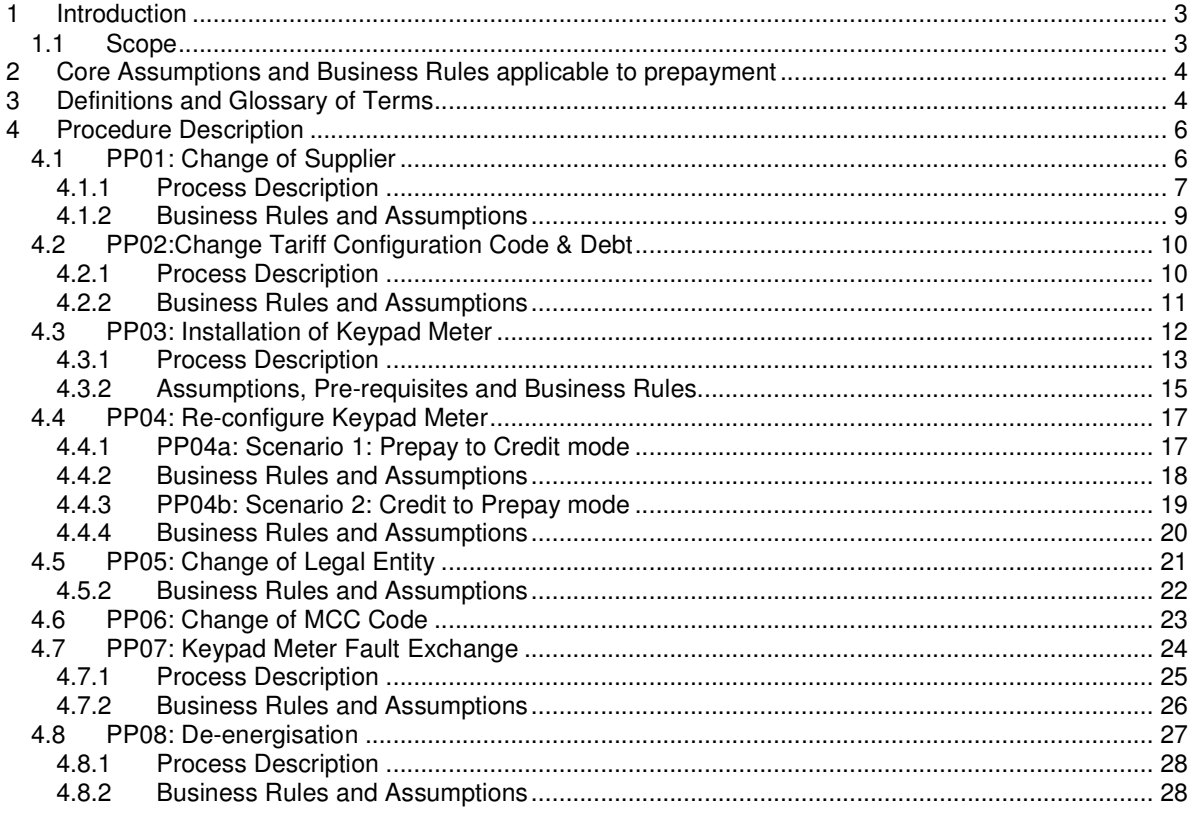

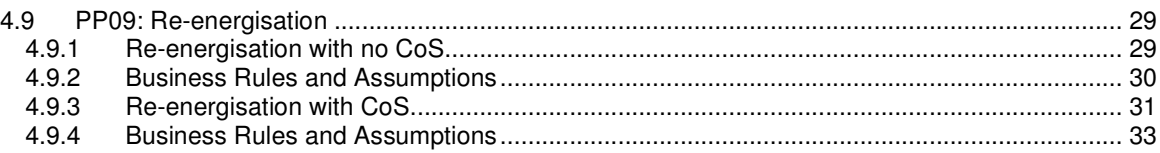

#### **Reason for Working Practice**

## **1 Introduction**

#### **1.1 Scope**

It has been decided that pending the introduction of SMART metering, an interim prepayment solution ("Keypads") will be introduced that will be available to all market participants by Q4 2011. This Working Practice has been prepared to that end. Note WP18 treats another prepayment solution for the market and thatWorking Practice should be seen as a complimentary to this process.

This Working Practice details any new manual processes and all changes to existing processes which have arisen through the introduction of the Keypad Meter solution. It must be noted that the solution has been implemented through the introduction of the Keypads, new technology to support the keypads and manual process changes. No change to the existing central market systems has taken place. The proposed solution involves the replacement of the existing credit meter with a Keypad Meter with the dual functionality of both prepayment and meter of record.

Existing market processes have, where necessary, been modified to accommodate the introduction of keypad meters. In most cases the modifications have taken the form of additional parallel steps or sub-processes which facilitate the addition of the keypad meters. Every attempt has been made to maintain the existing market steps and processes and simply include additional parallel activities to facilitate the new technology. The following list includes all existing market processes where changes have taken place as well as the new processes which have been developed due to keypad meters.

- 1. Change of Supplier
- 2. Change Tariff Configuration Code & Debt
- 3. Installation of Keypad Meter
- 4. Re-configuration of Keypad Meter (prepayment to credit and credit to prepayment)
- 5. Change of Legal Entity
- 6. MCC Change
- 7. Fault Exchange
- 8. De-energisation
- 9. Re-energisation

The purpose of WP019 is to encapsulate all market relevant changes that have arisen out of the introduction of the keypad prepayment solution. The document will need to be signed off by all MPs. MPDs may be updated with changes from WP019 post implementation.

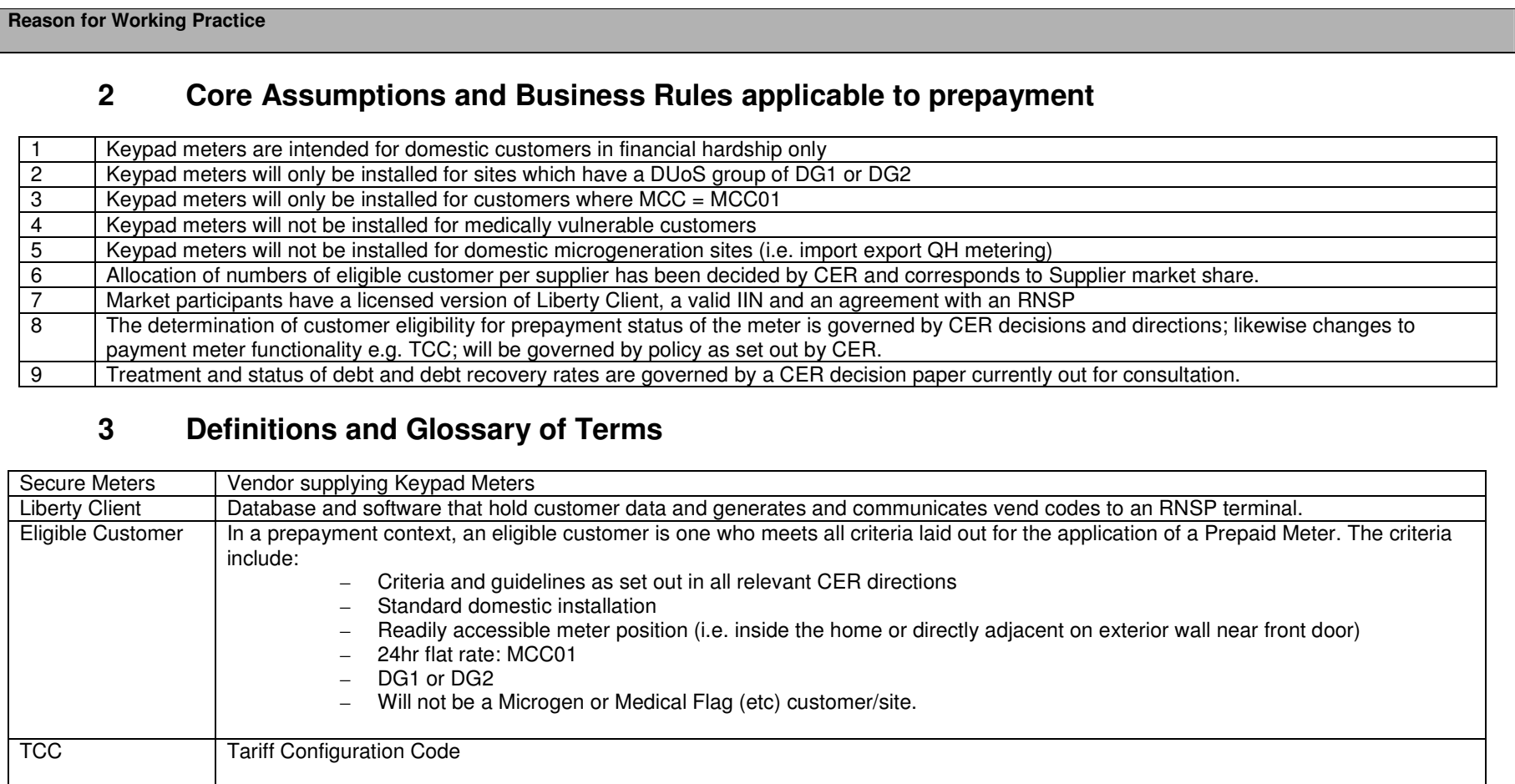

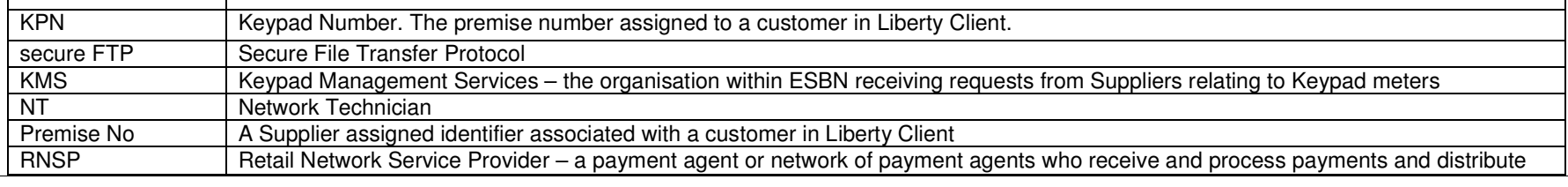

**Version : Date : 17/10/2011**<br>**Status :** FINAL FINAL **Document Reference : Document Reference :** 

Page 4 of 34

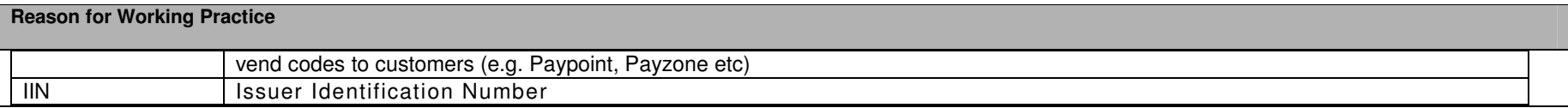

**Version : Date :** 17/10/2011 **Status :** FINAL **Document Reference :** Page 5 of 34

#### **Working Practice**

# **4 Procedure Description**

## **4.1 PP01: Change of Supplier**

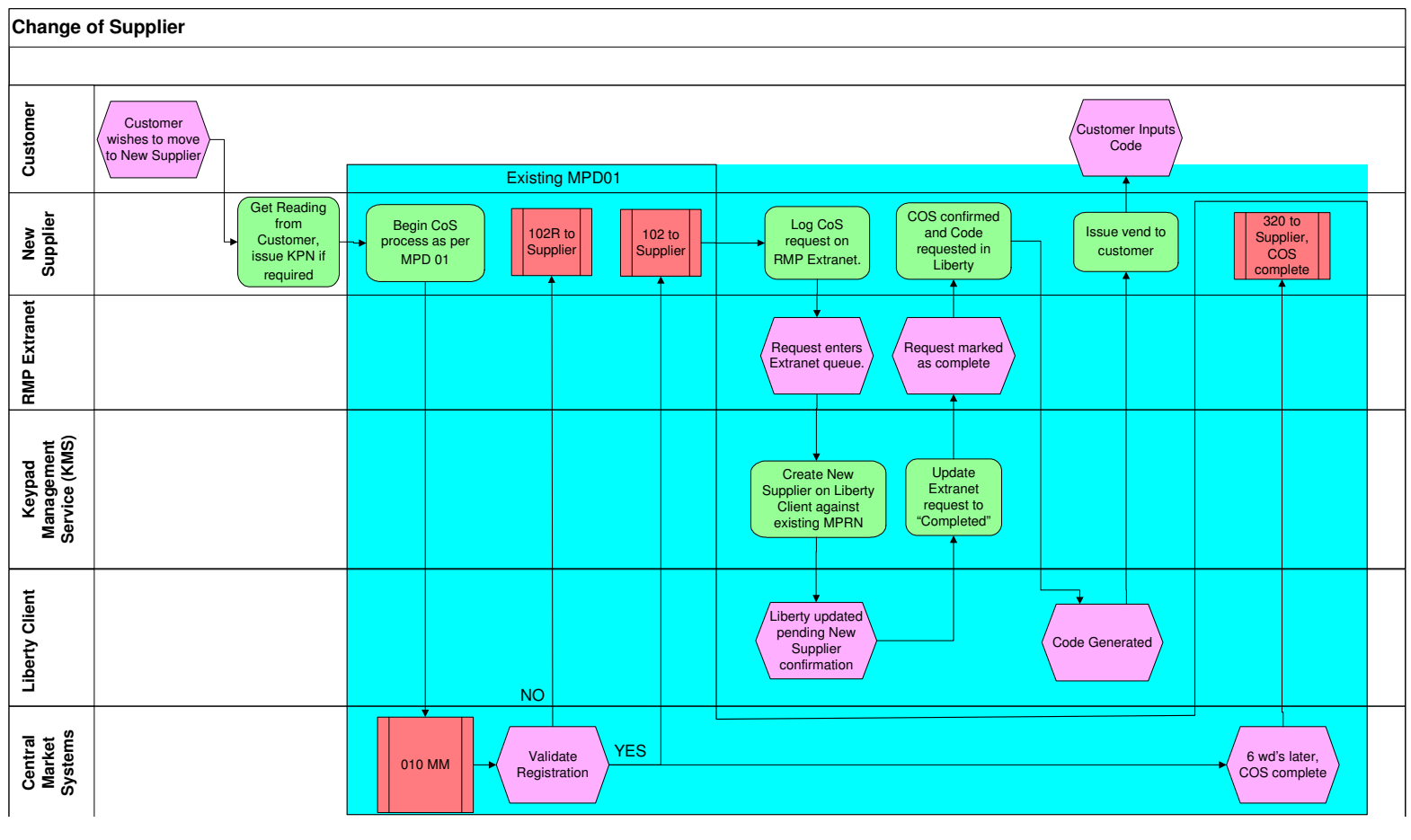

**Version :** Date : **Date : 17/10/2011**<br> **Status :** FINAL FINAL **Example 2018 Status :** FINAL **Document Reference :** Page 6 of 34

#### 4.1.1 Process Description

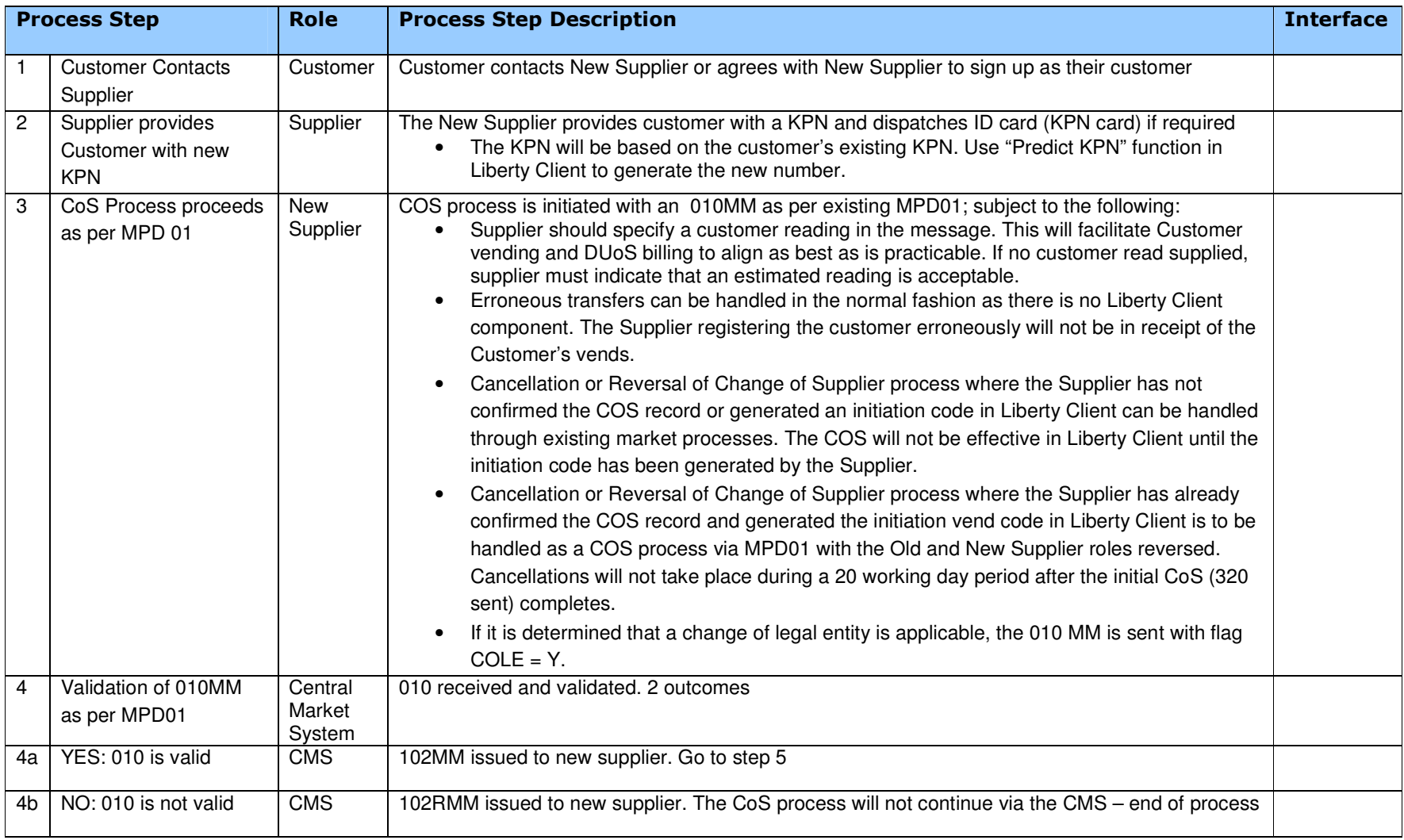

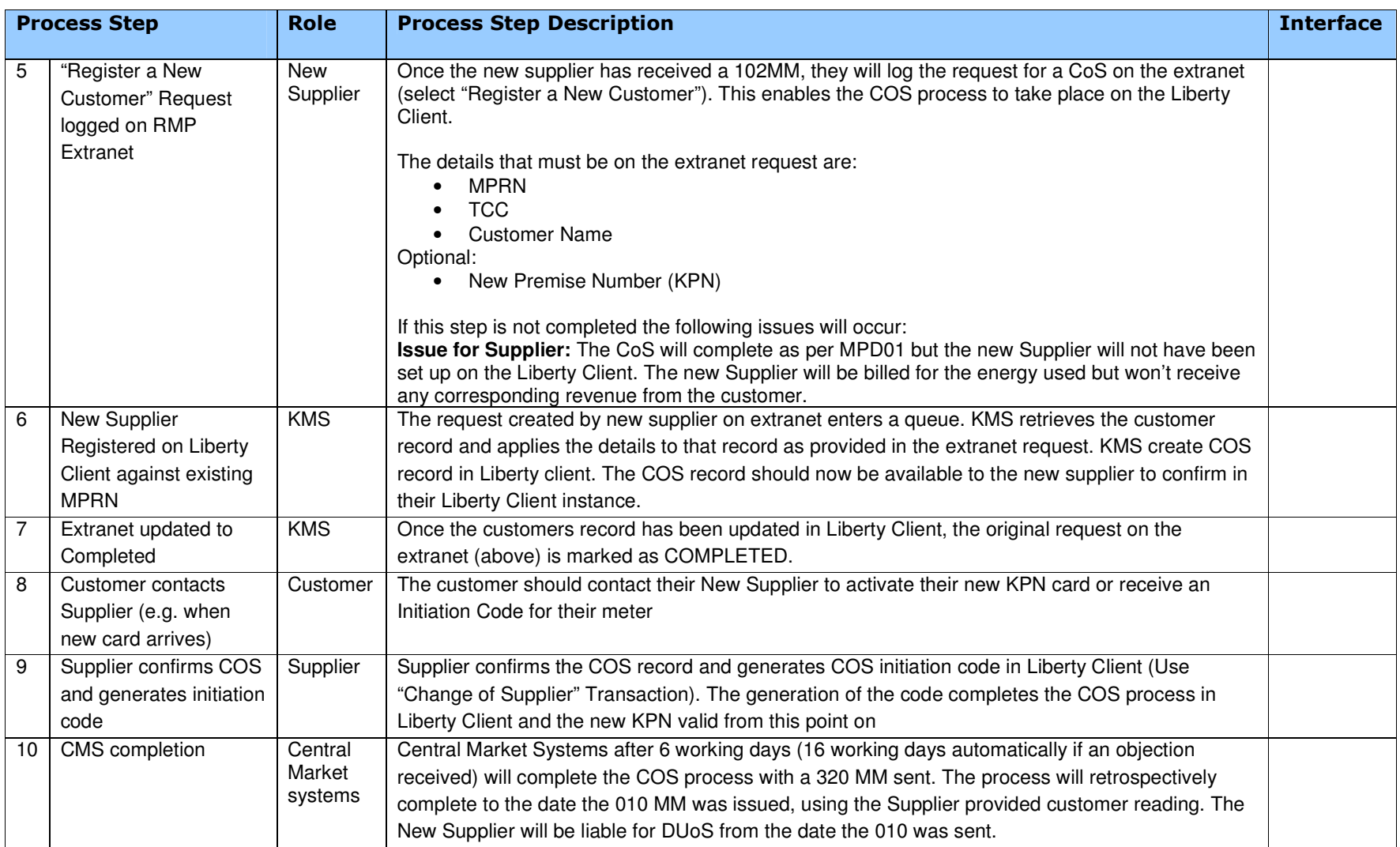

#### RMDS Working Practice 19 – Keypad Meters

#### 4.1.2 Business Rules and Assumptions

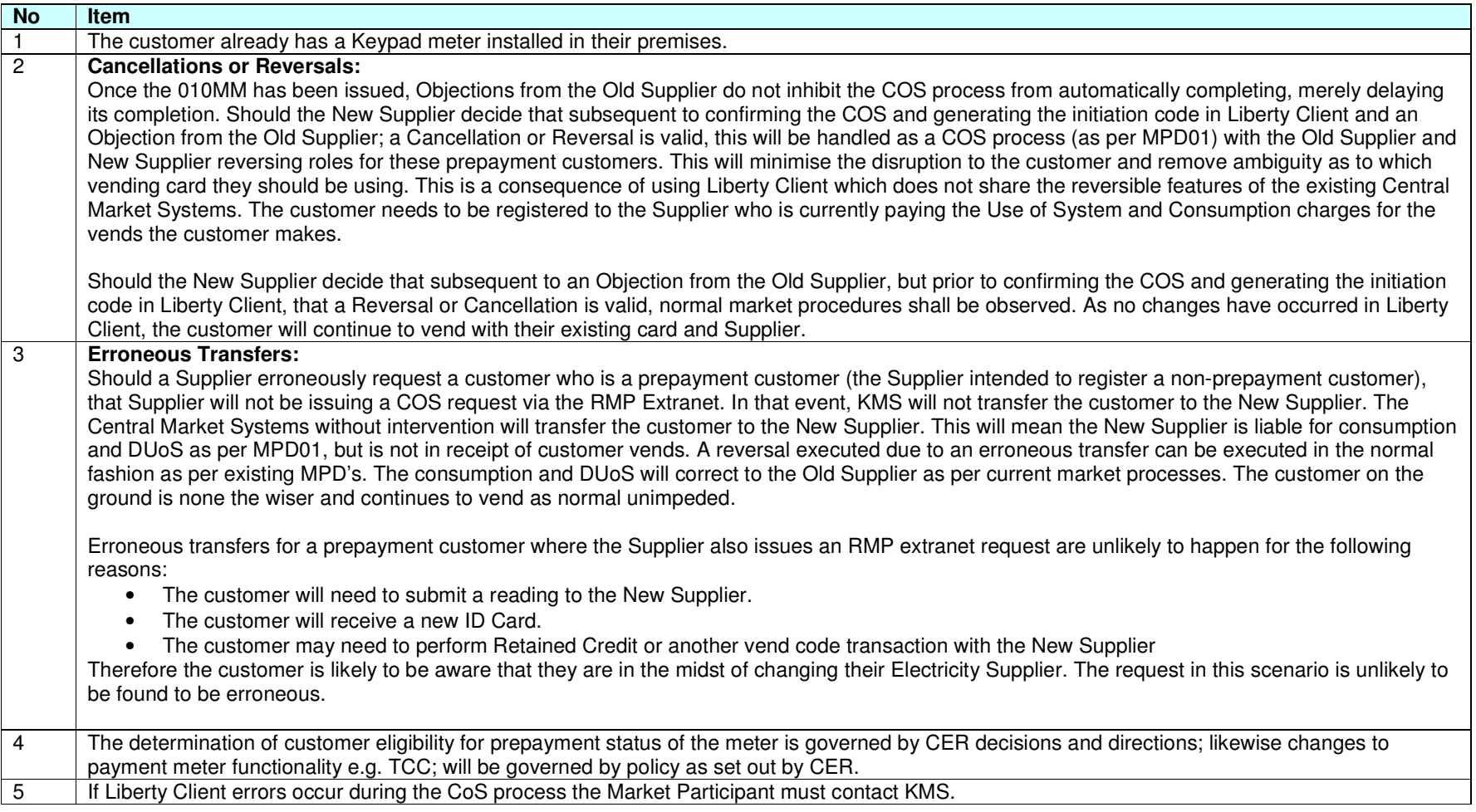

# **4.2 PP02:Change Tariff Configuration Code & Debt**

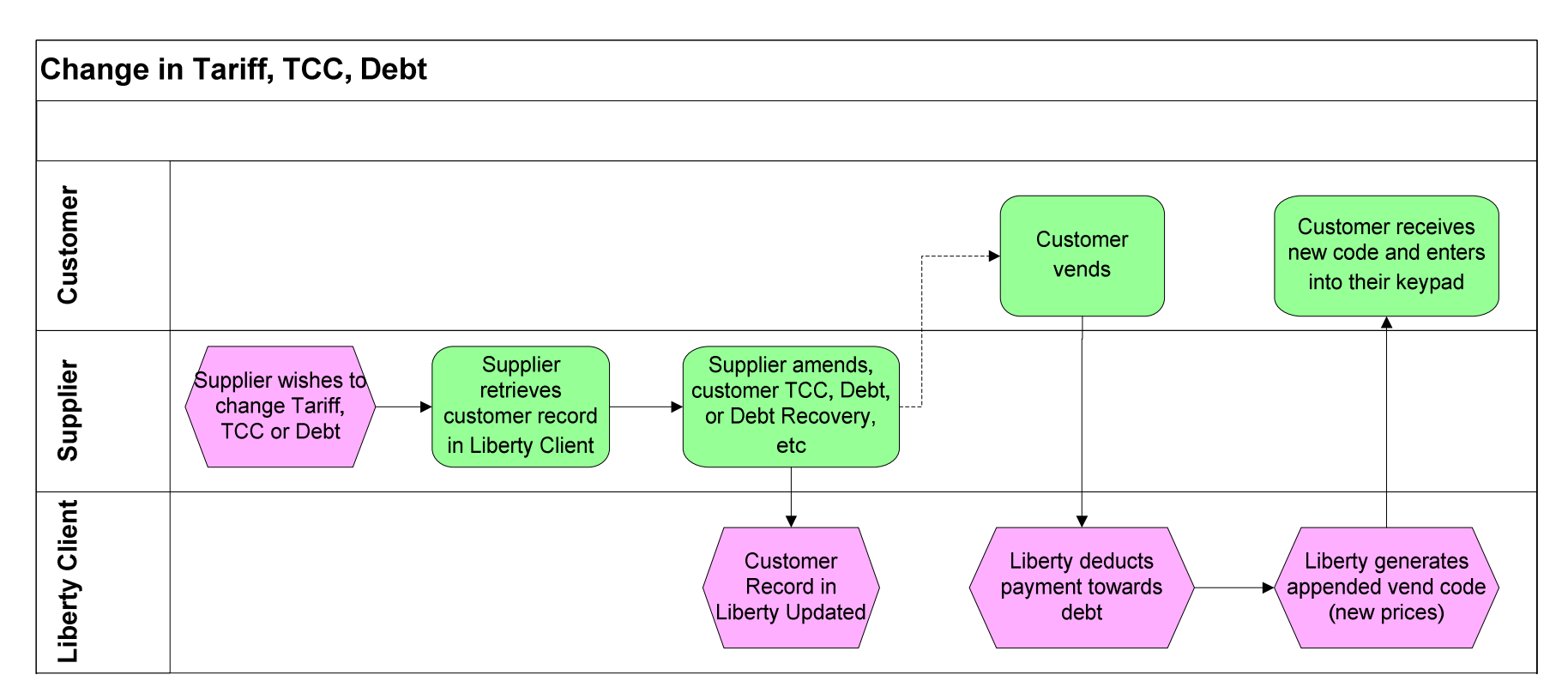

## 4.2.1 Process Description

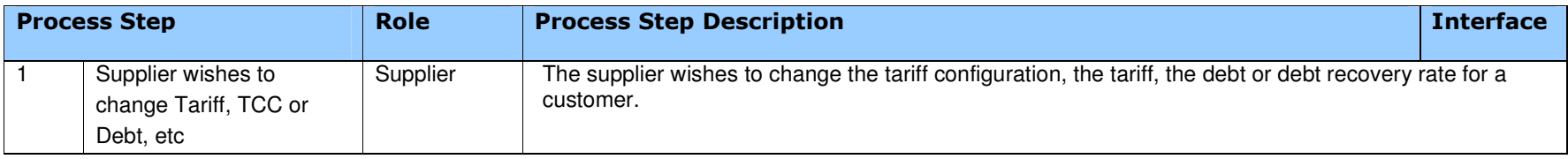

**Version :** Date : **Date : 17/10/2011**<br> **Status :** FINAL FINAL **Example 2018 Document Reference :** Page 10 of 34

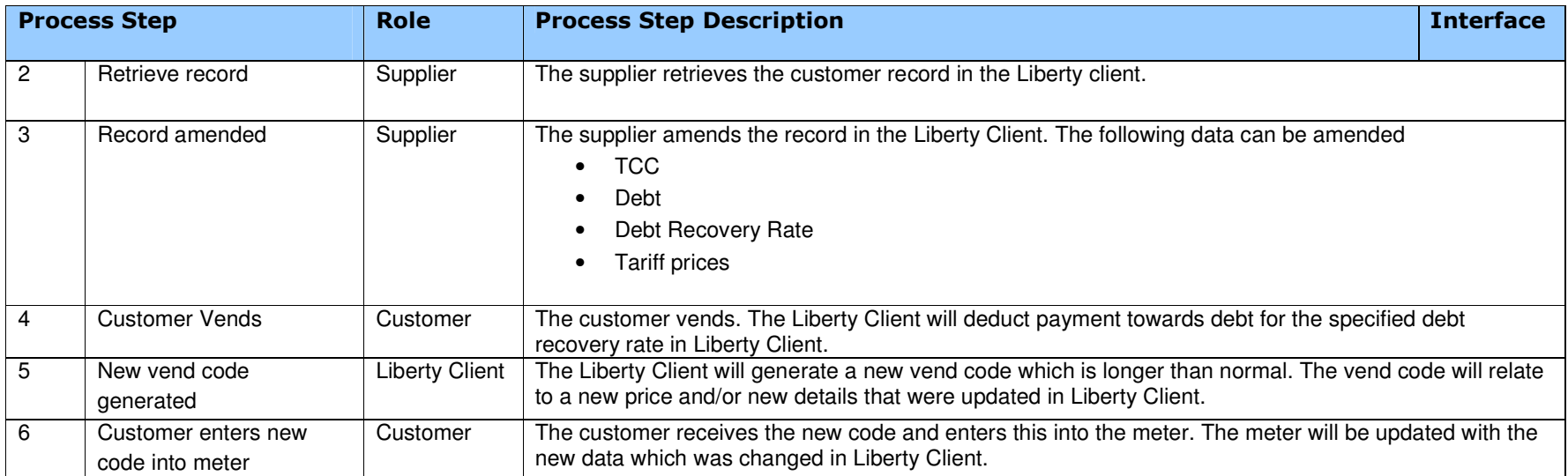

#### 4.2.2 Business Rules and Assumptions

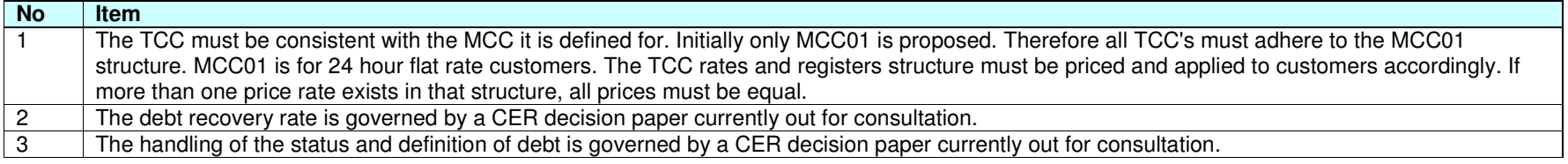

#### **4.3 PP03: Installation of Keypad Meter**

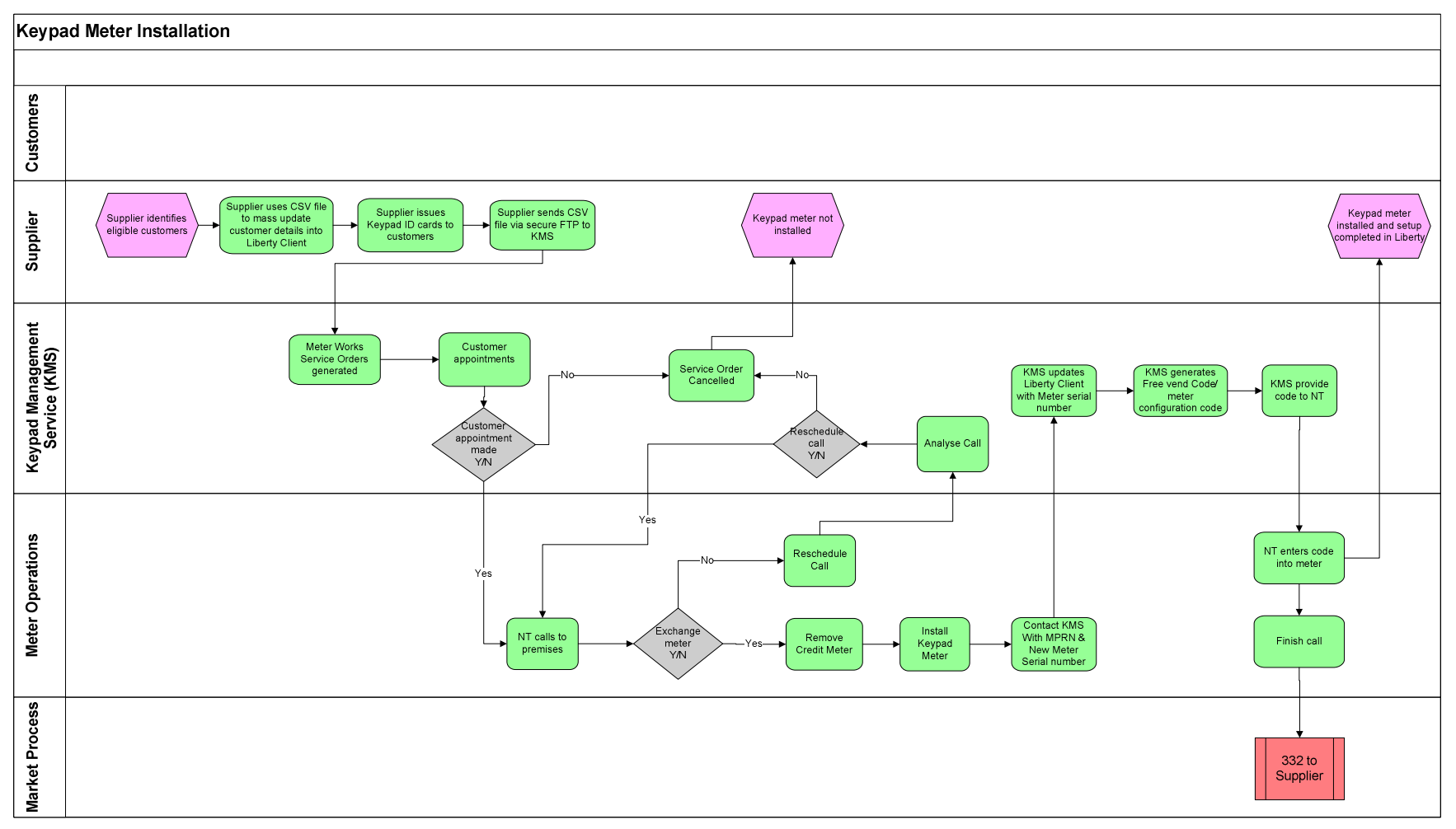

**Version :** Date : 17/10/2011<br> **Status :** FINAL FINAL **Document Reference : Document Reference :** Page 12 of 34

## 4.3.1 Process Description

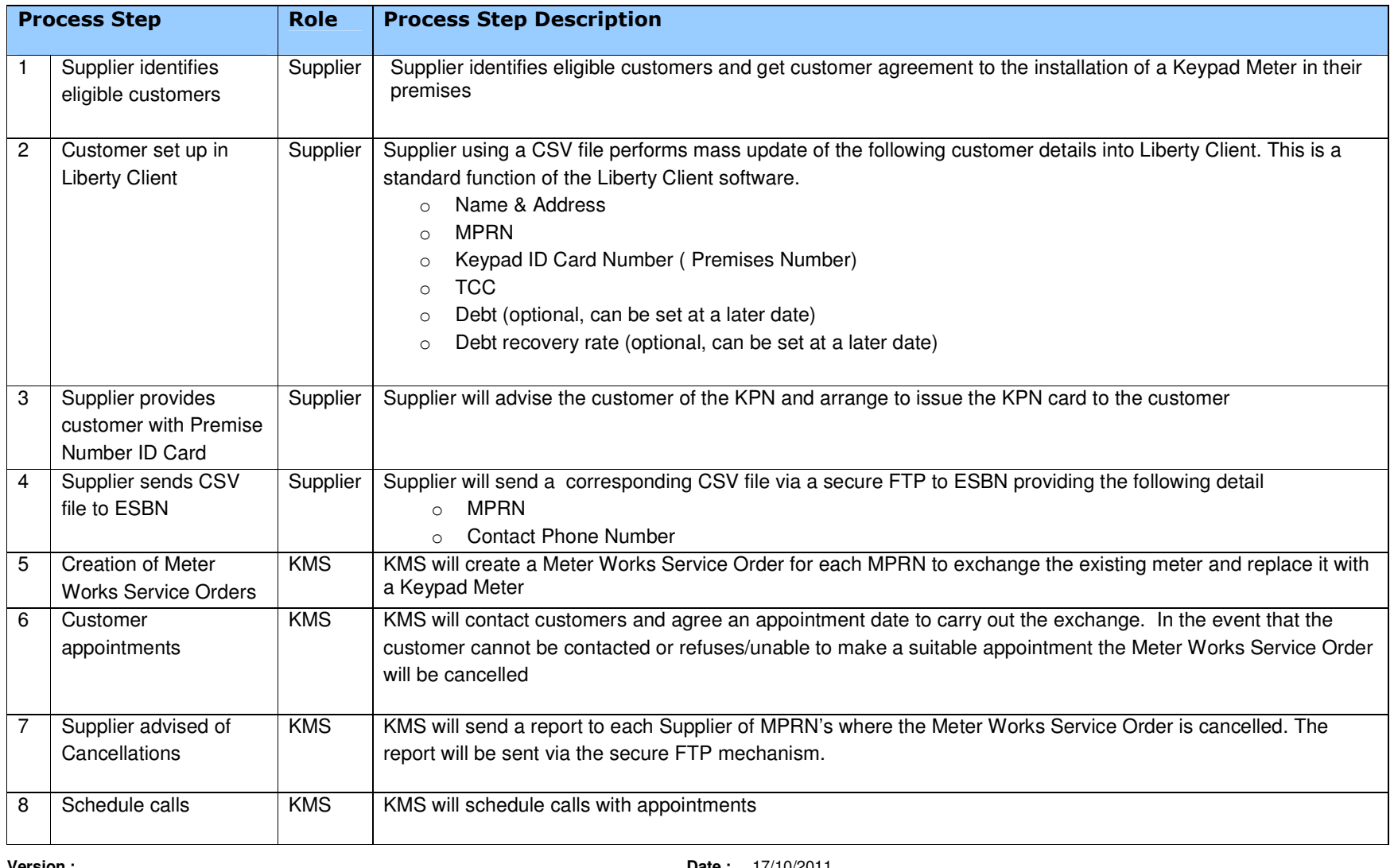

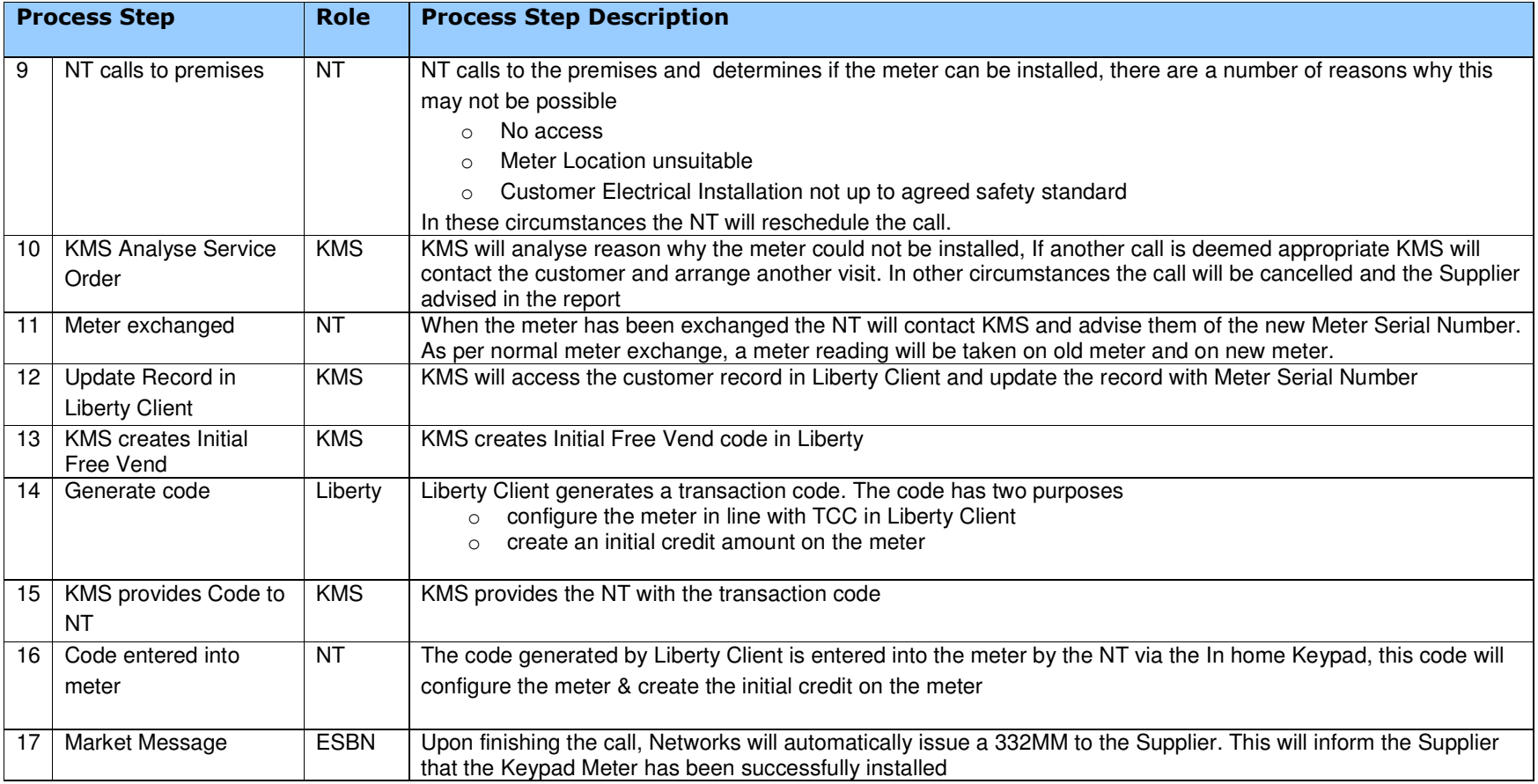

#### RMDS Working Practice 19 – Keypad Meters

#### 4.3.2 Assumptions, Pre-requisites and Business Rules

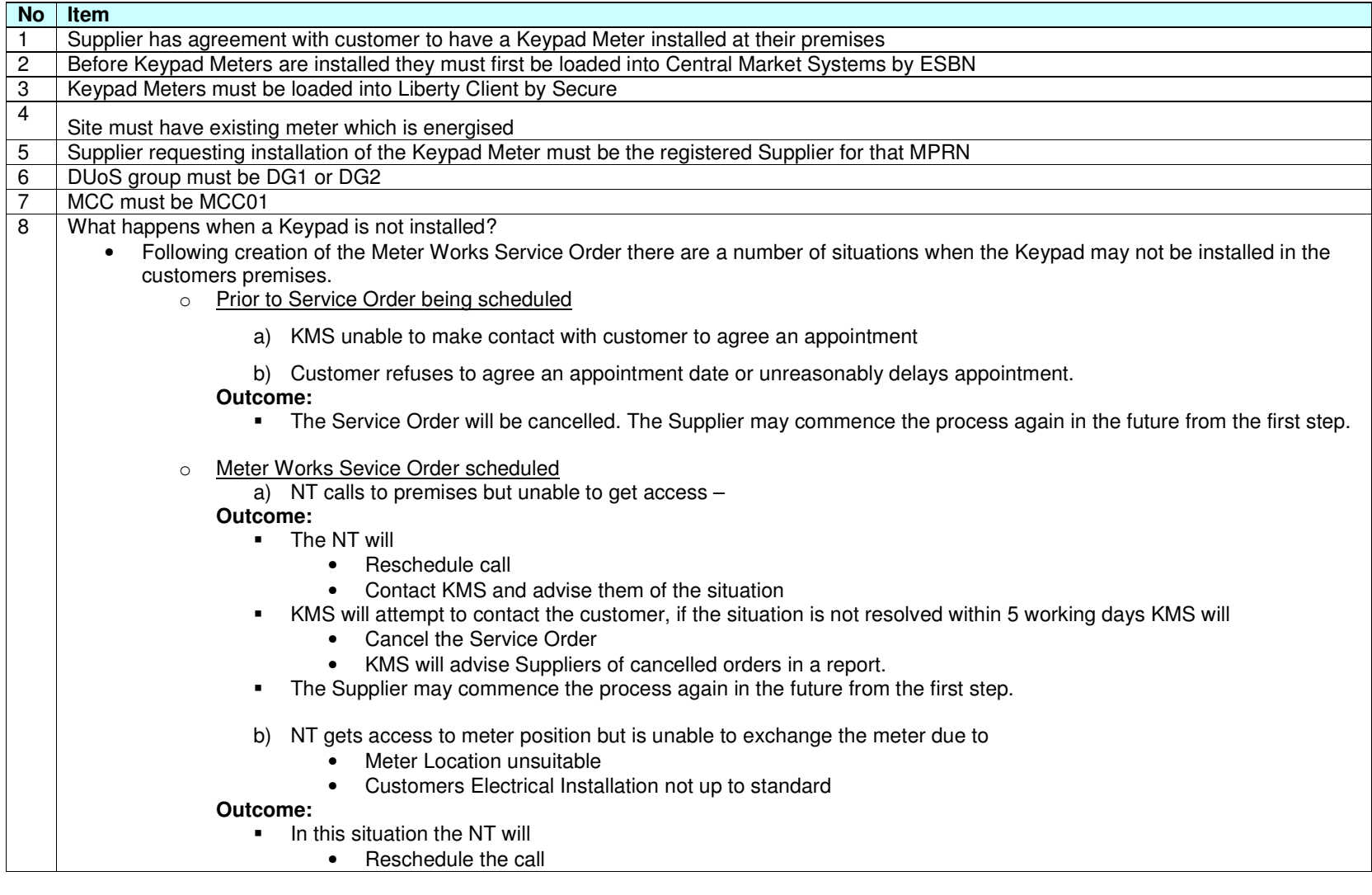

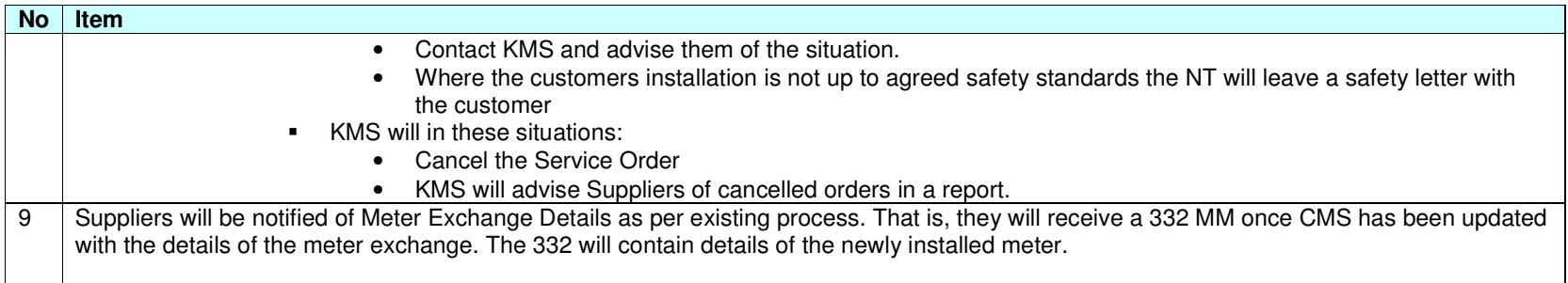

#### **4.4 PP04: Re-configure Keypad Meter**

#### 4.4.1 PP04a: Scenario 1: Prepay to Credit mode

4.4.1.1 Process Flow

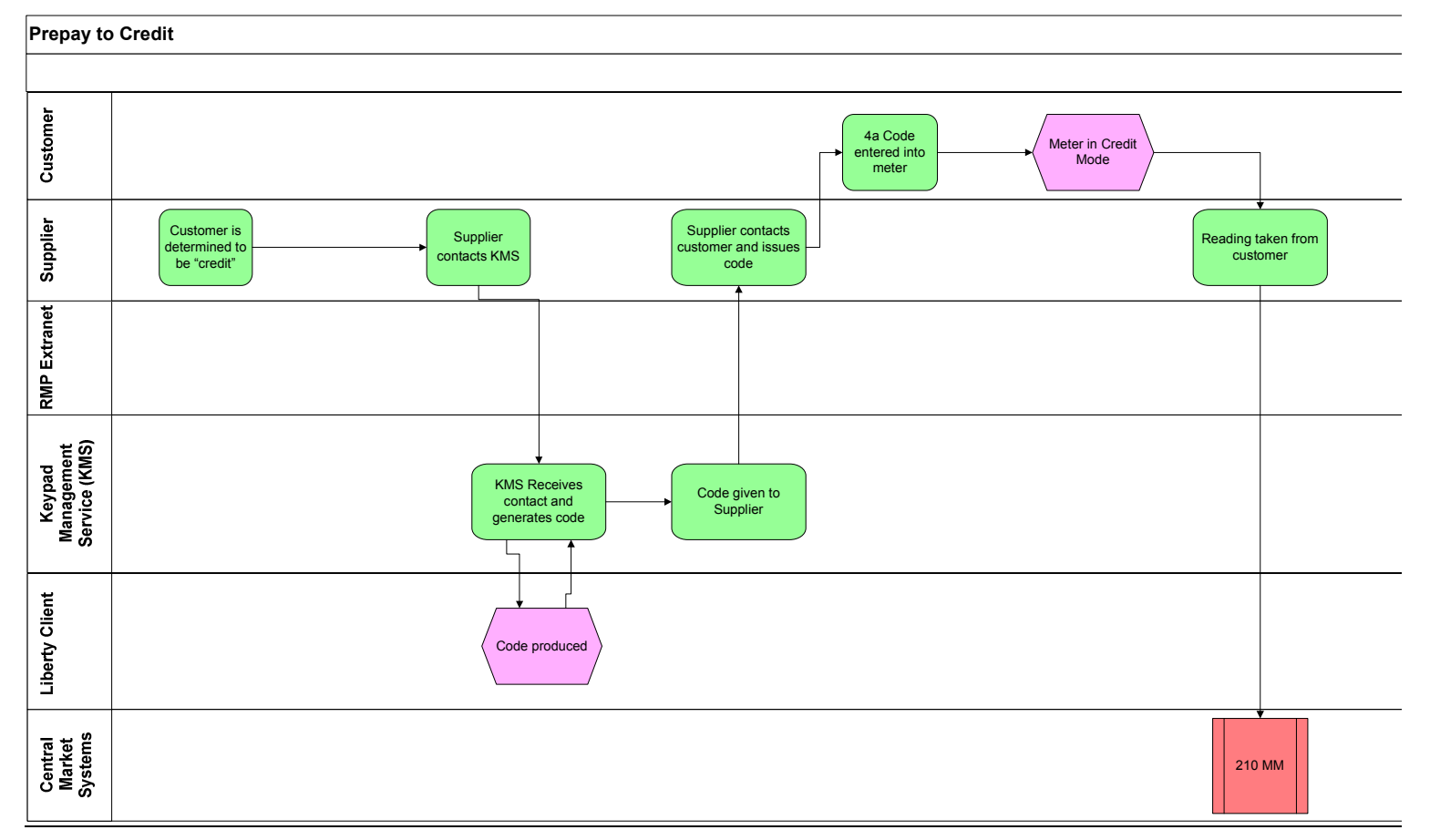

**Version :** Date : 17/10/2011<br> **Status :** FINAL FINAL **Document Reference : Document Reference :** Page 17 of 34

#### 4.4.1.2 Process Description

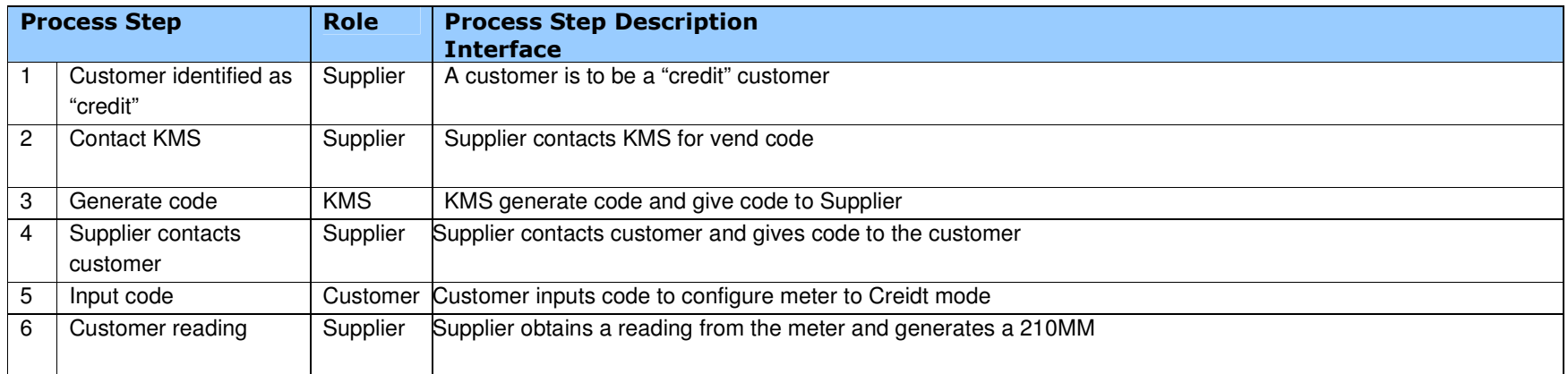

#### 4.4.2 Business Rules and Assumptions

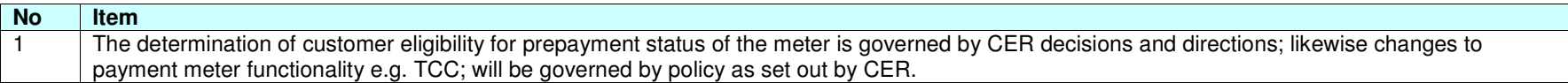

#### RMDS Working Practice 19 – Keypad Meters

#### 4.4.3 PP04b: Scenario 2: Credit to Prepay mode

4.4.3.1 Process Flow

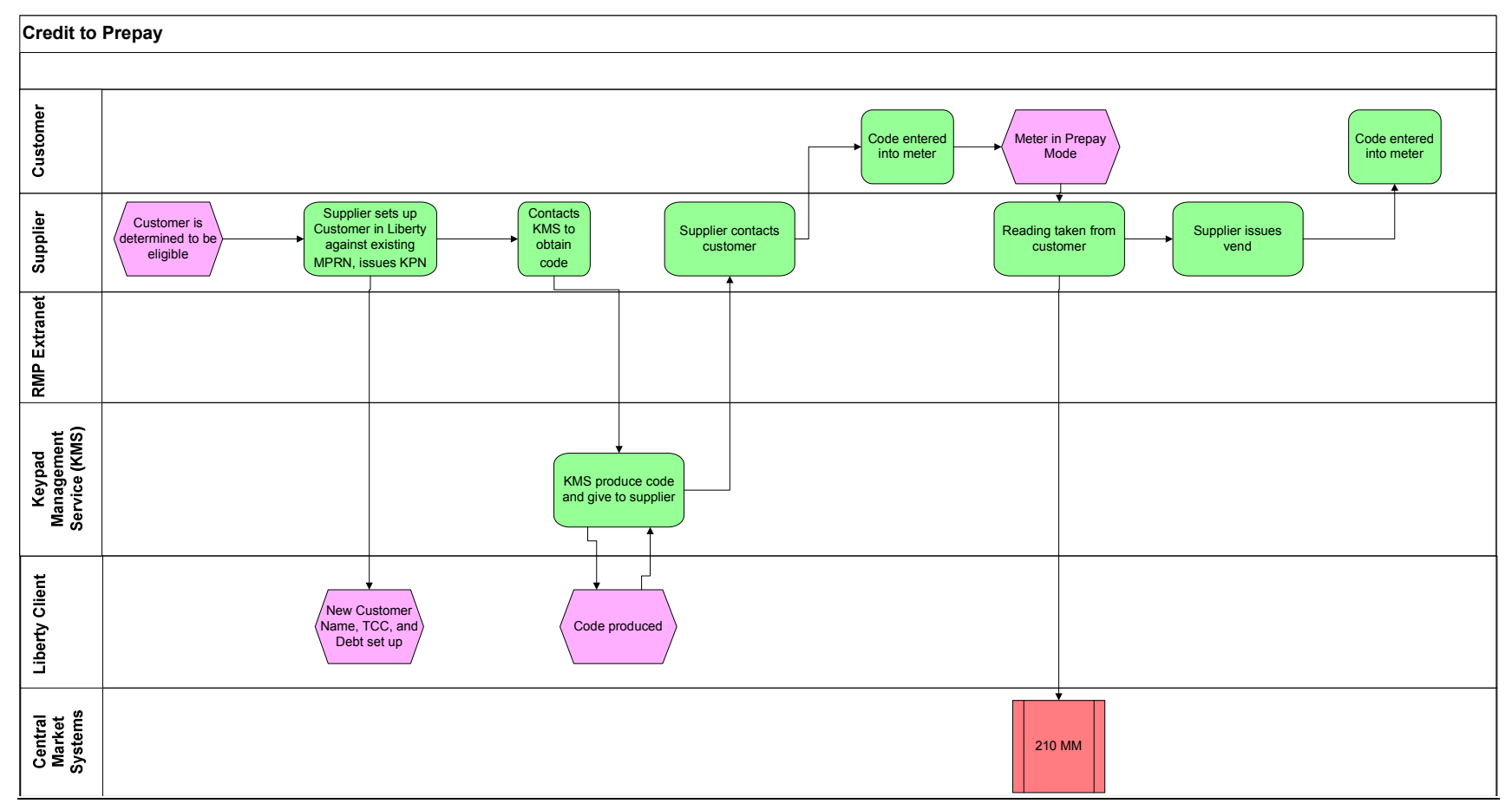

**Version :** Date : **Date : 17/10/2011**<br> **Status :** FINAL FINAL **Example 2018 Document Reference :** Page 19 of 34

#### 4.4.3.2 Process Description

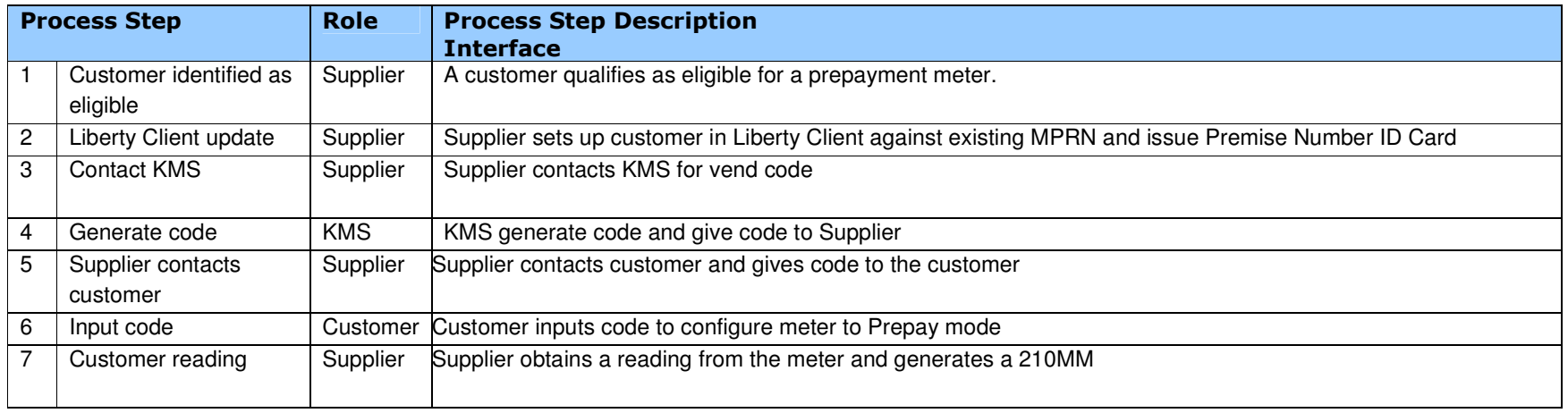

### 4.4.4 Business Rules and Assumptions

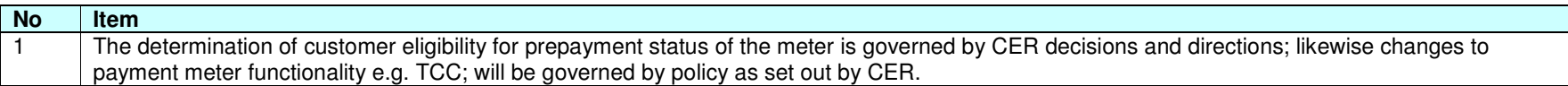

## **4.5 PP05: Change of Legal Entity**

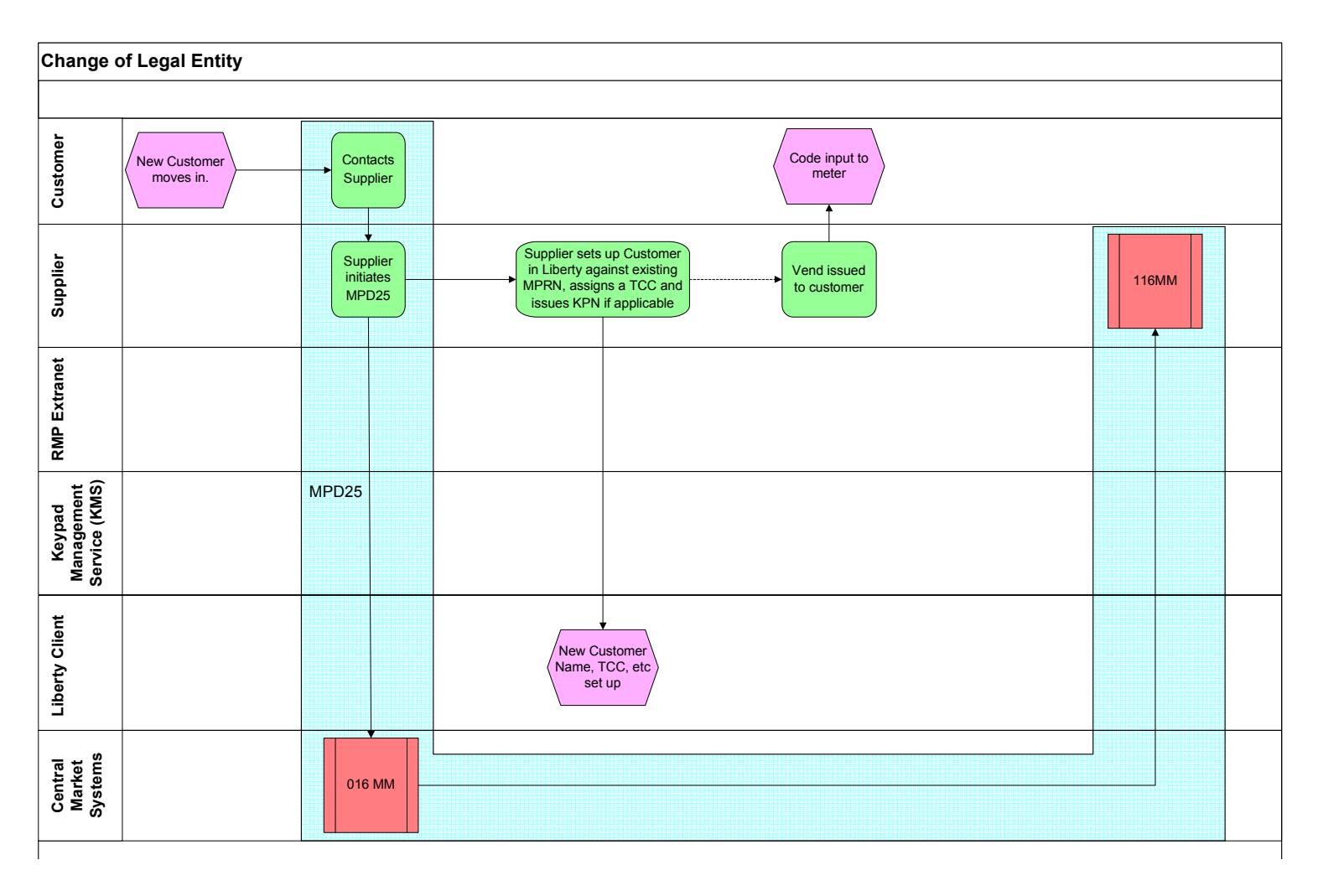

**Version :** Date : 17/10/2011<br> **Status :** FINAL FINAL **Document Reference : Document Reference :** Page 21 of 34

#### 4.5.1.1 Process Description

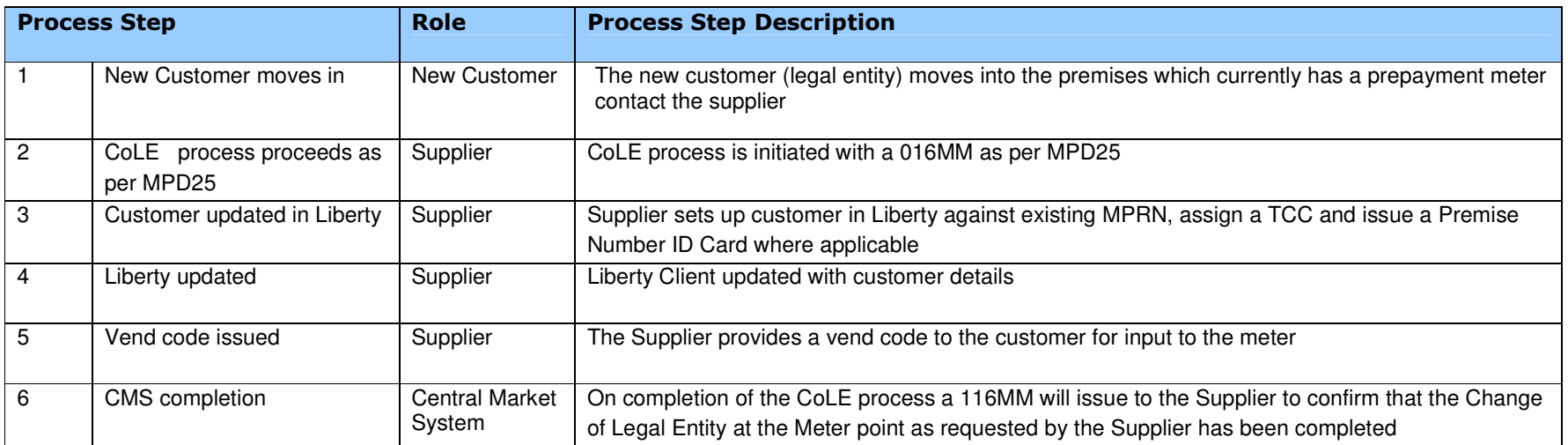

#### 4.5.2 Business Rules and Assumptions

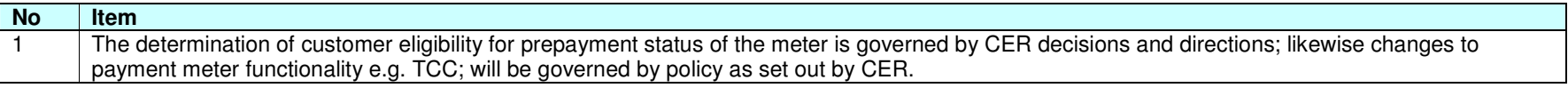

#### **4.6 PP06: Change of MCC Code**

Currently this process cannot be facilitated. Currently the only MCC code which a prepayment meter is allowed to be installed against is MCC01.

## **4.7 PP07: Keypad Meter Fault Exchange**

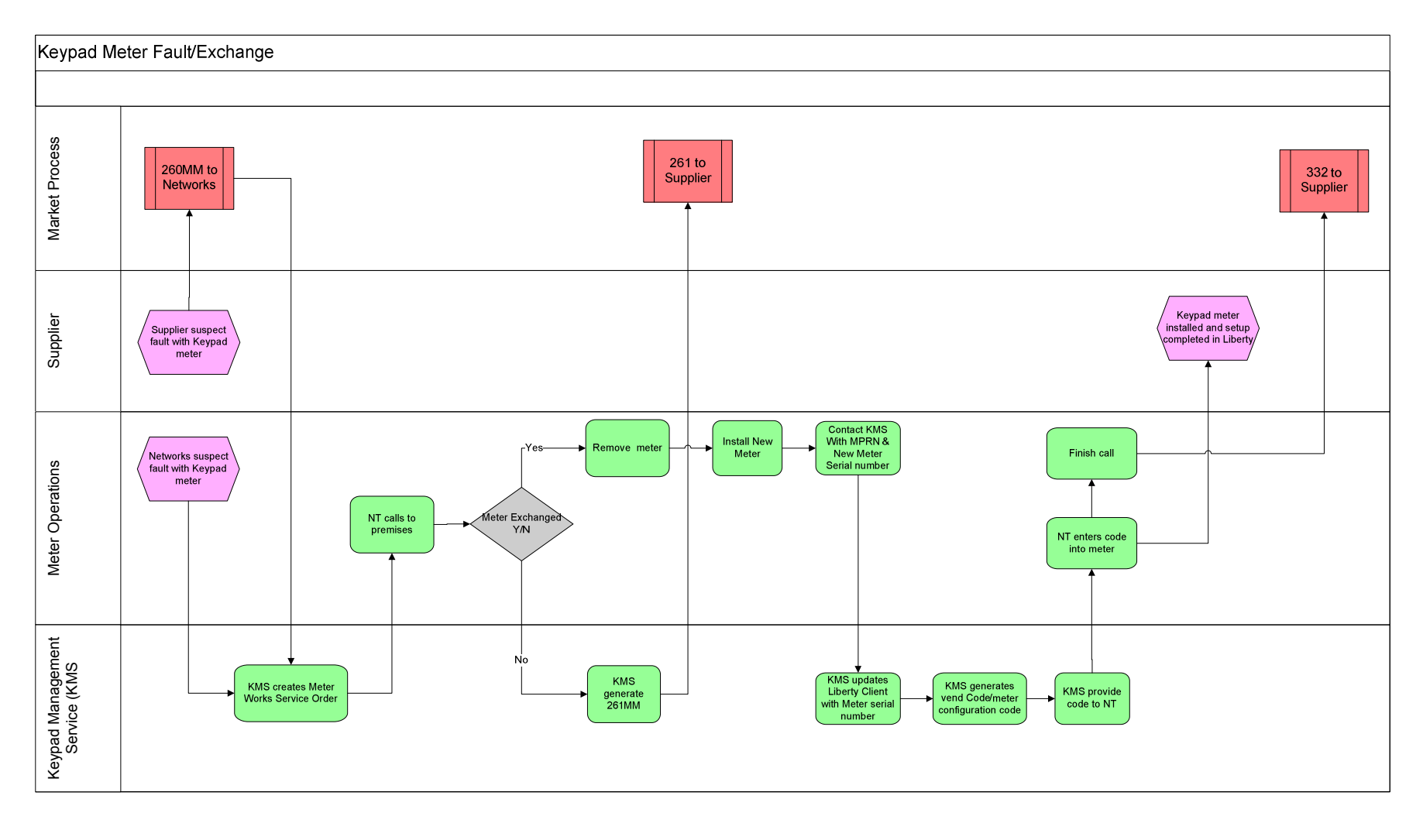

**Version : Date : 17/10/2011**<br> **Status :** FINAL FINAL **Document Reference : Detail Document Reference :** Page 24 of 34

#### 4.7.1 Process Description

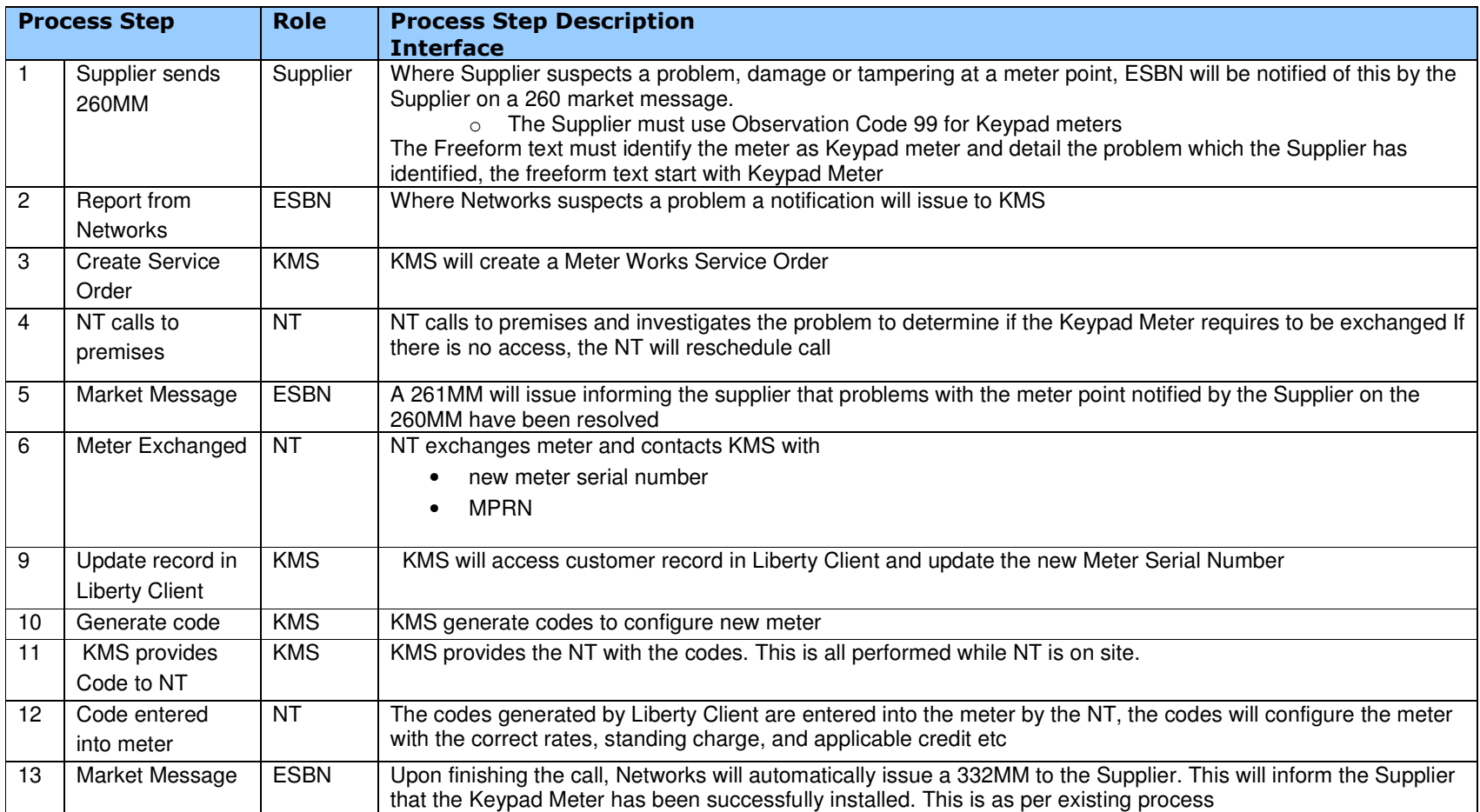

#### 4.7.2 Business Rules and Assumptions

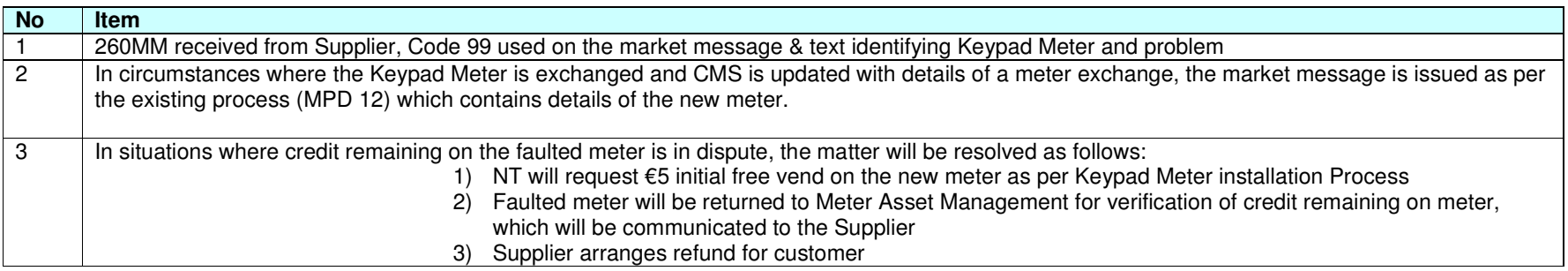

#### **4.8 PP08: De-energisation**

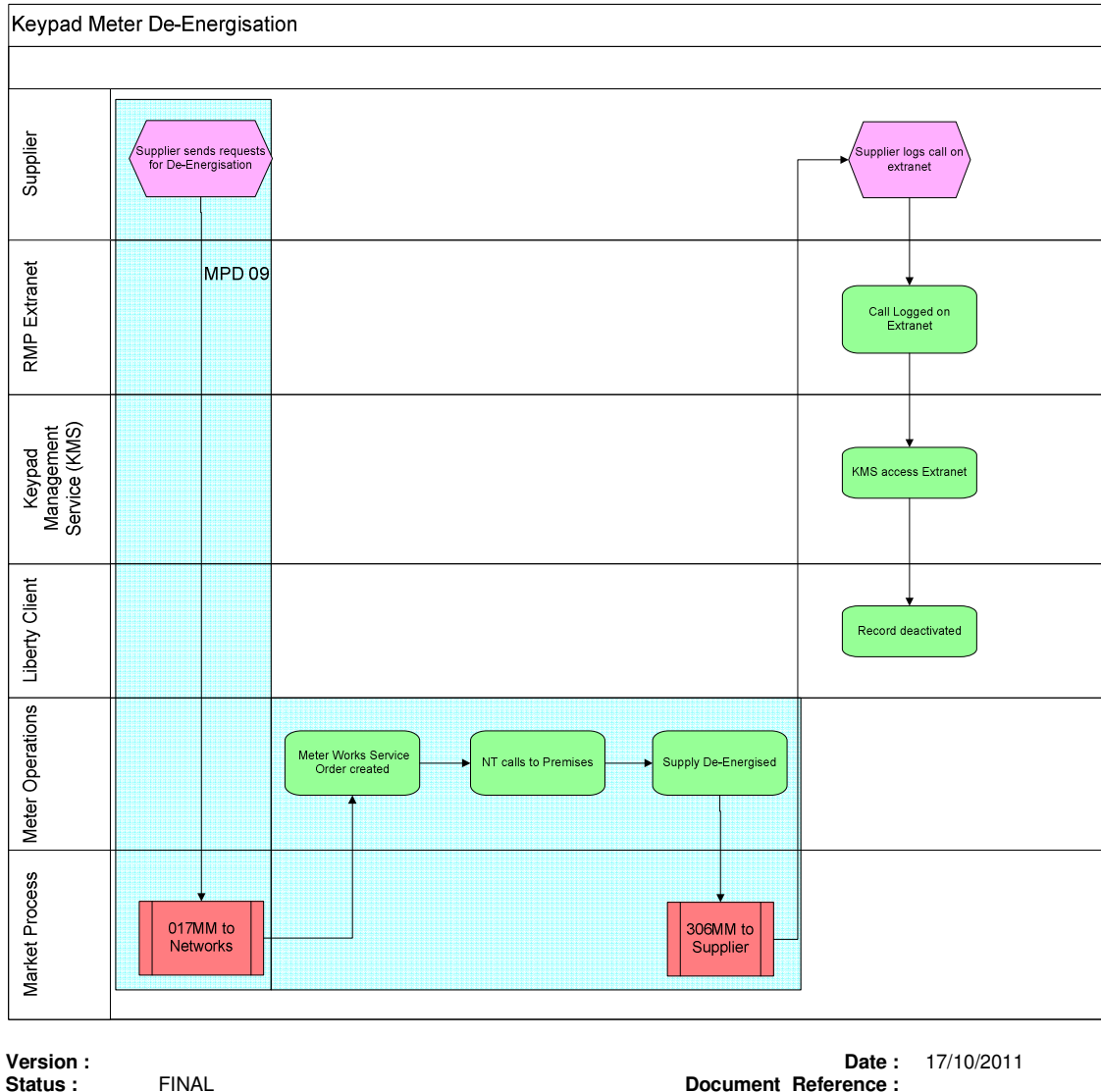

Page 27 of 34

#### 4.8.1 Process Description

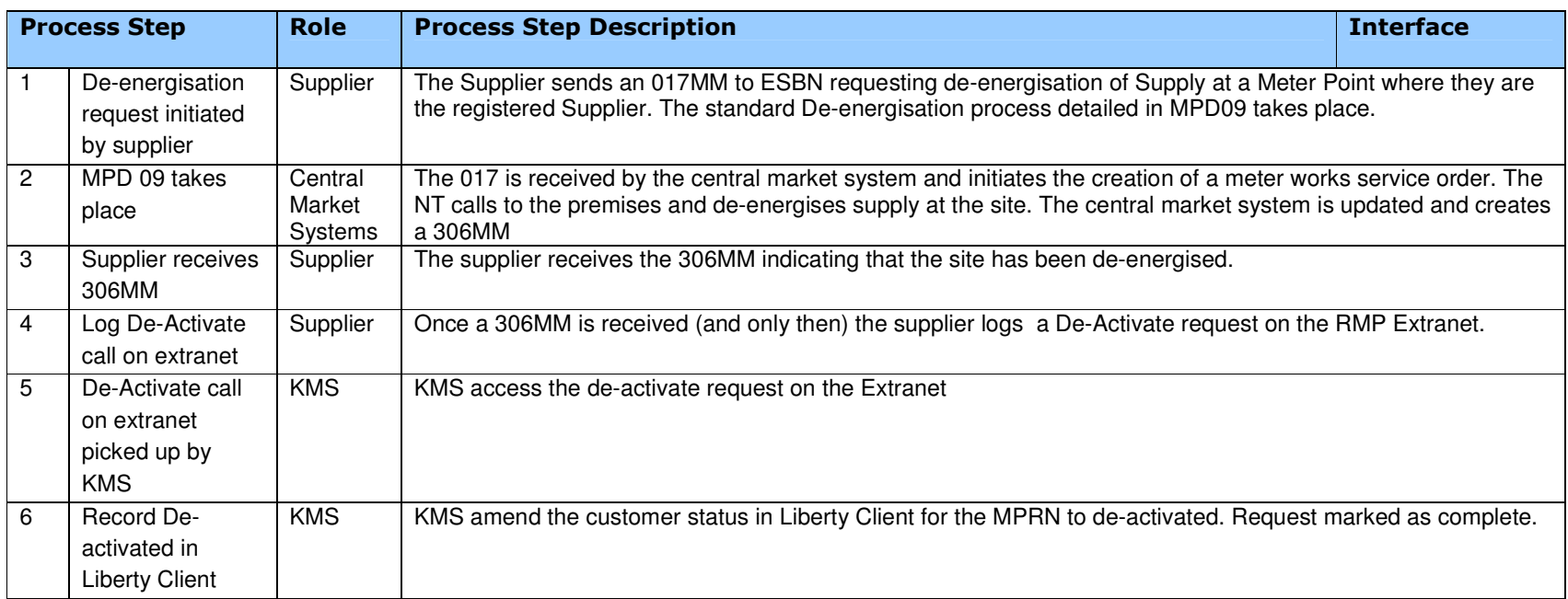

#### 4.8.2 Business Rules and Assumptions

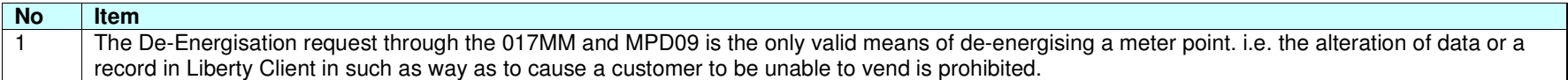

#### **4.9 PP09: Re-energisation**

#### 4.9.1 Re-energisation with no CoS

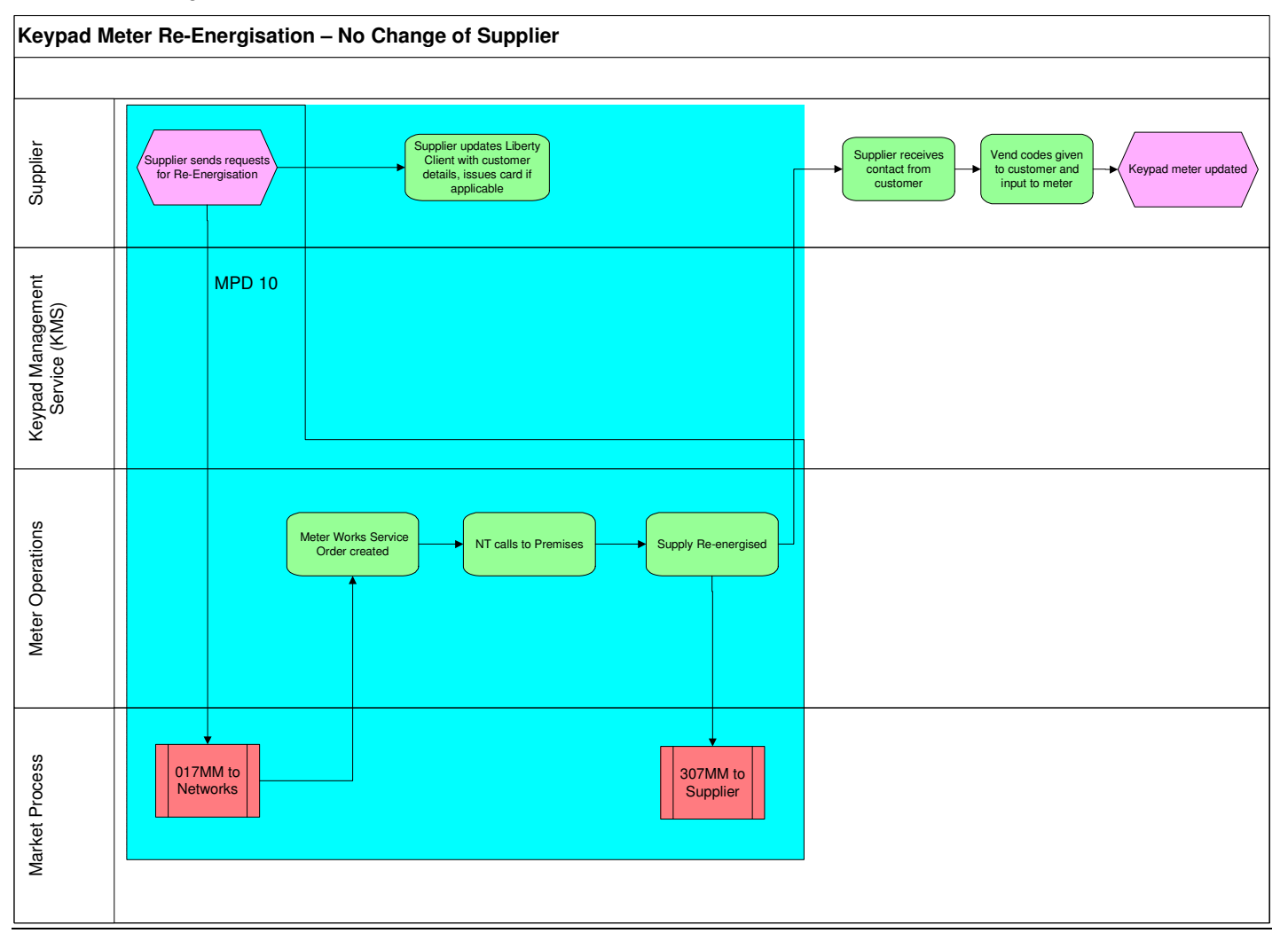

**Version : Date :** 17/10/2011 **Status :** FINAL **Document Reference :** Page 29 of 34

#### 4.9.1.1 Process Steps

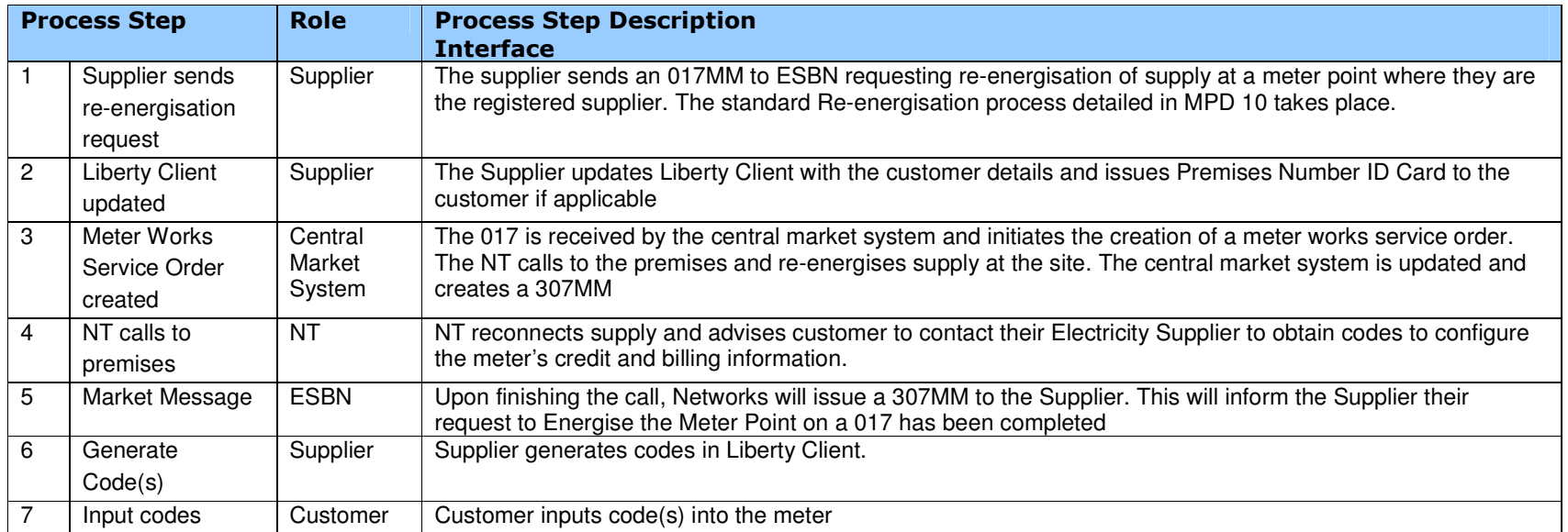

#### 4.9.2 Business Rules and Assumptions

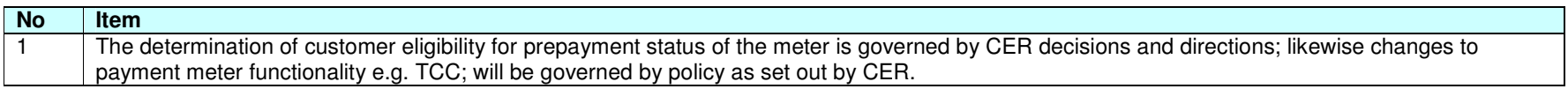

#### RMDS Working Practice 19 – Keypad Meters

#### 4.9.3 Re-energisation with CoS

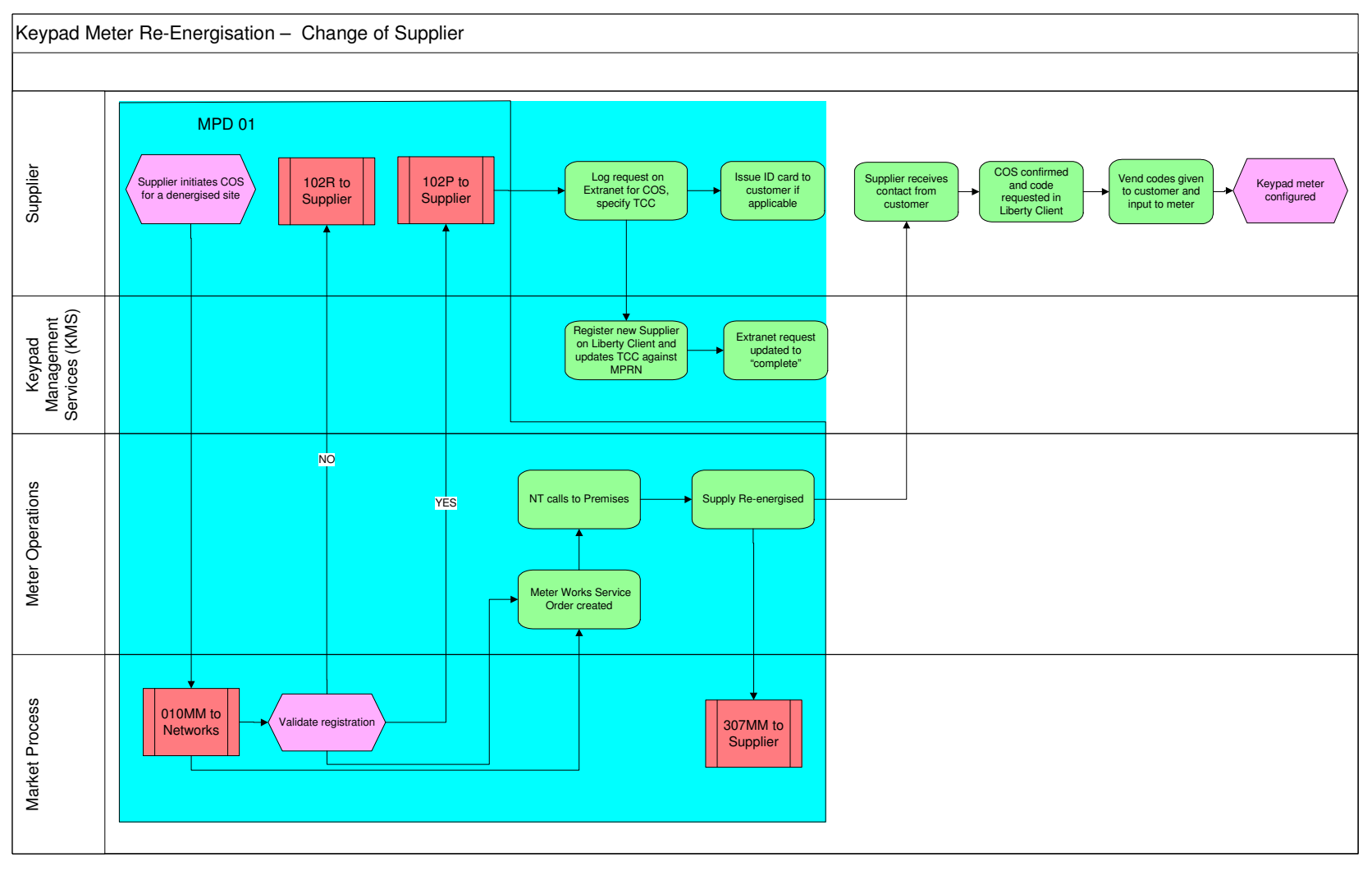

**Version : Date :** 17/10/2011 **Status :** FINAL **EXECUTE:** FINAL **Document Reference :** Page 31 of 34

#### 4.9.3.1 Process Steps

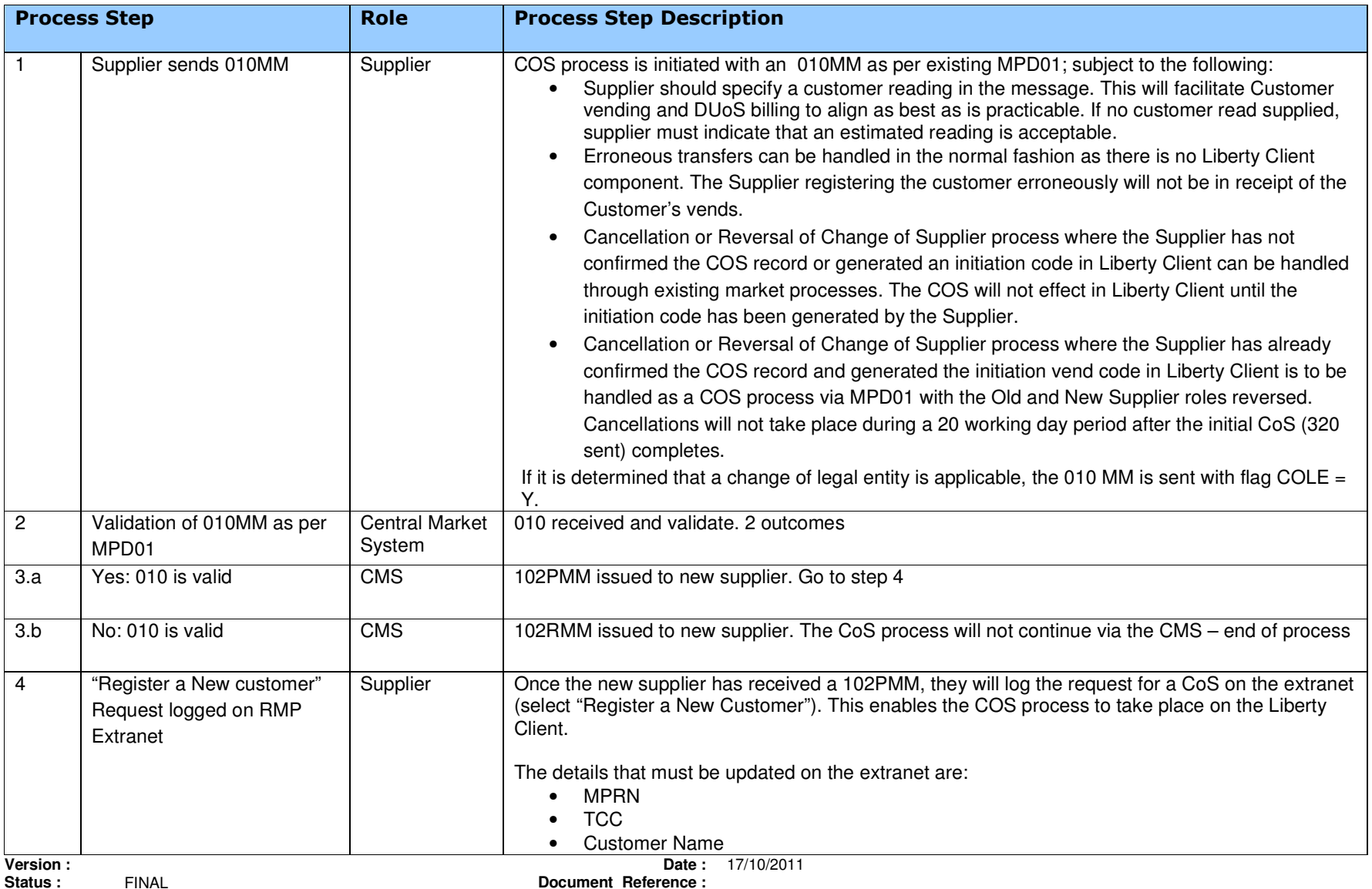

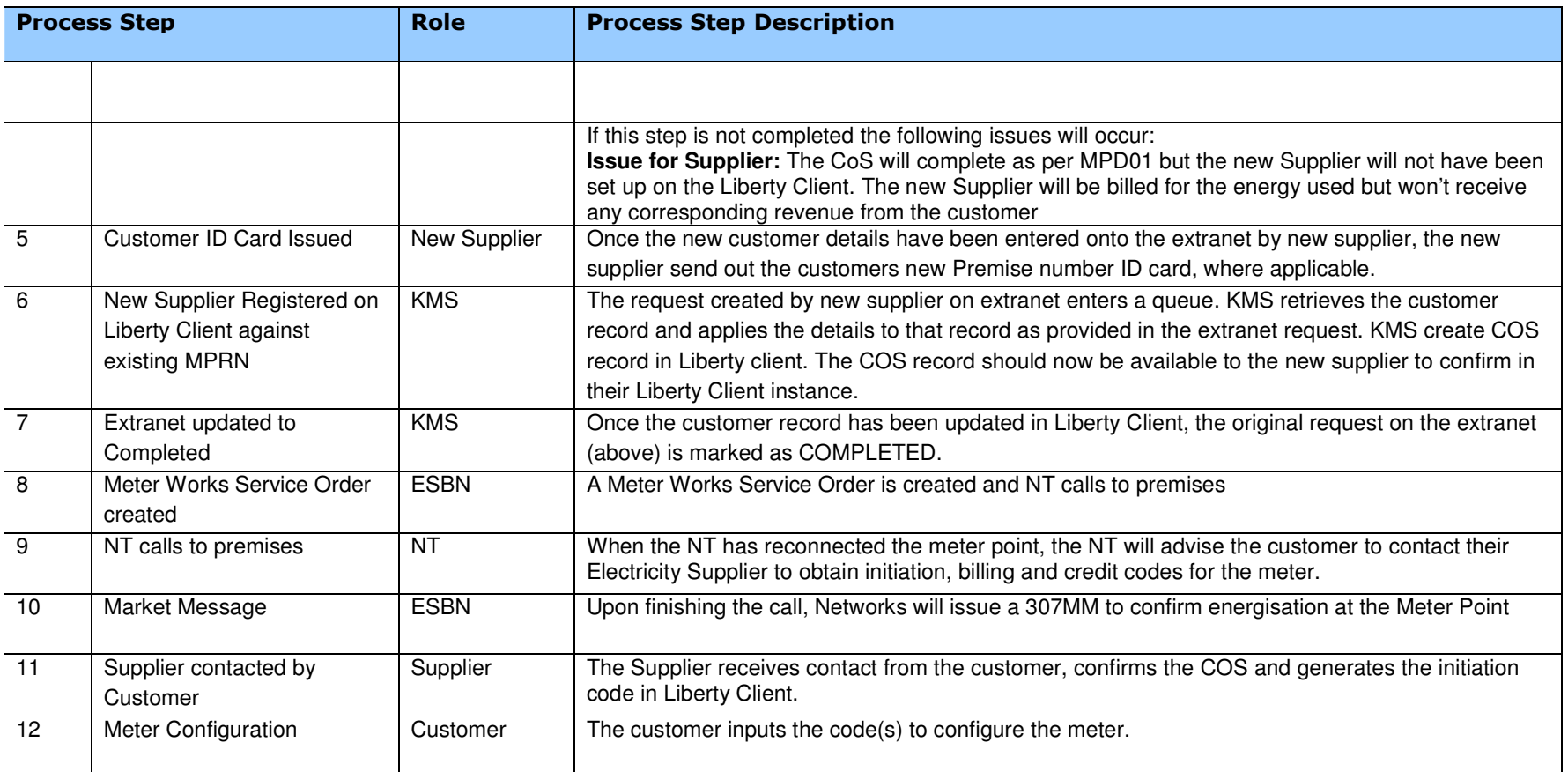

#### 4.9.4 Business Rules and Assumptions

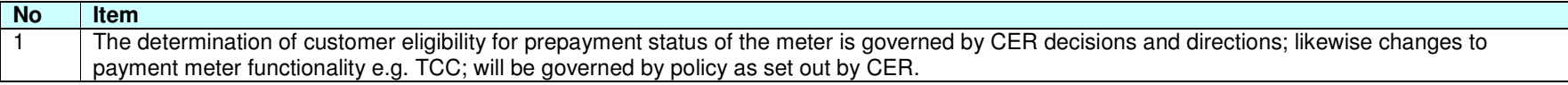

**Supplementary Information** 

N/A

**Version : Date : 17/10/2011**<br>**Status :** FINAL FINAL **Document Reference : Status :** FINAL **Document Reference :** Page 34 of 34